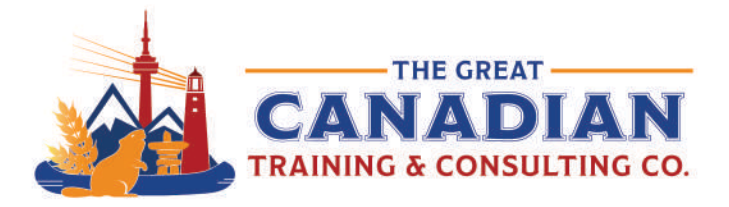

You use Excel in a professional capacity for a variety of reasons. Excel is a great tool to save your data, organize and store your numbers, and produce graphs. Format your cells easily with our handy keyboard shortcuts. We pulled together the most useful keyboard shortcuts you need to know for Excel. Over time, you'll commit these useful and powerful shortcuts to memory. We recommend keeping a copy on your desktop for easy access!

Best Excel Shortcuts

P SHEET

#### General Program Shortcuts

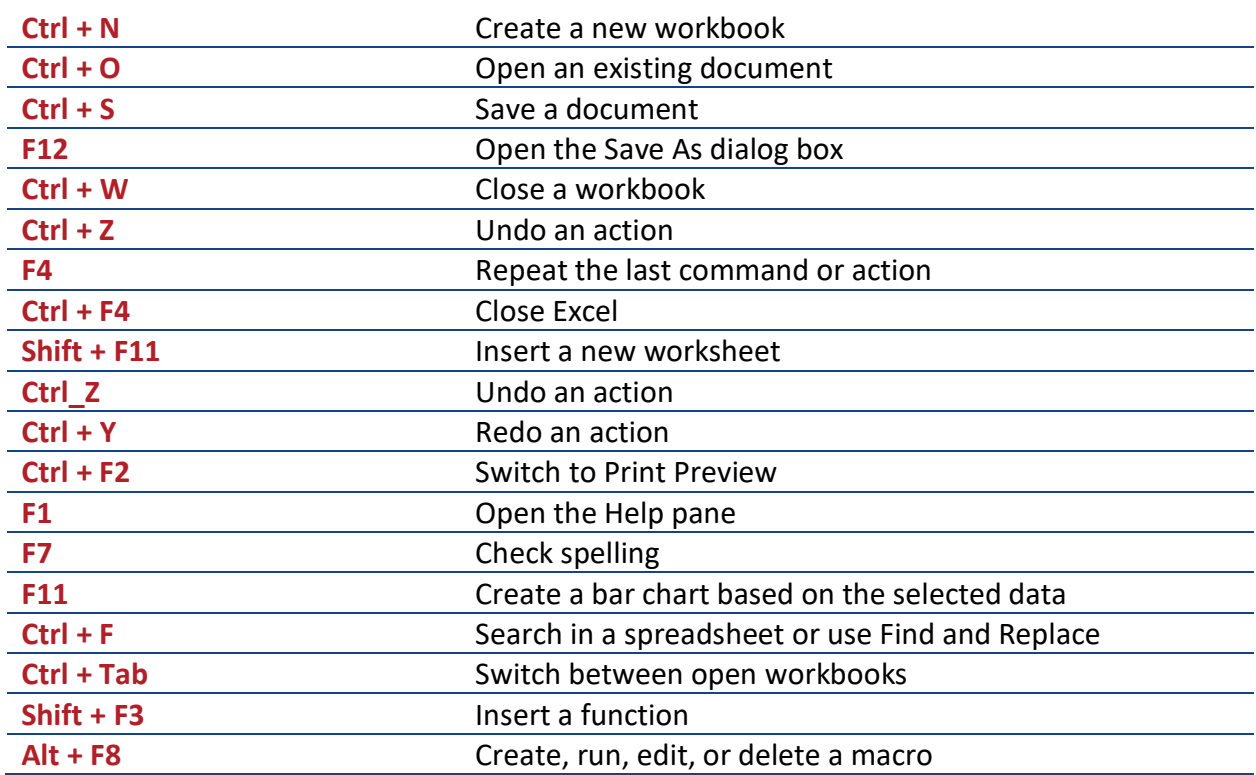

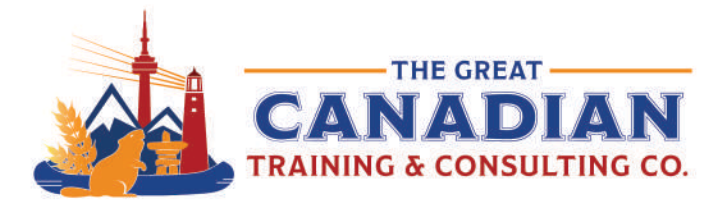

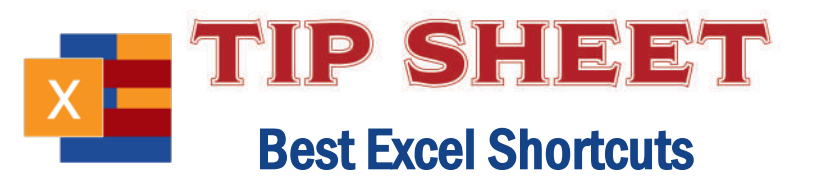

# Moving Around in a Worksheet or Cell

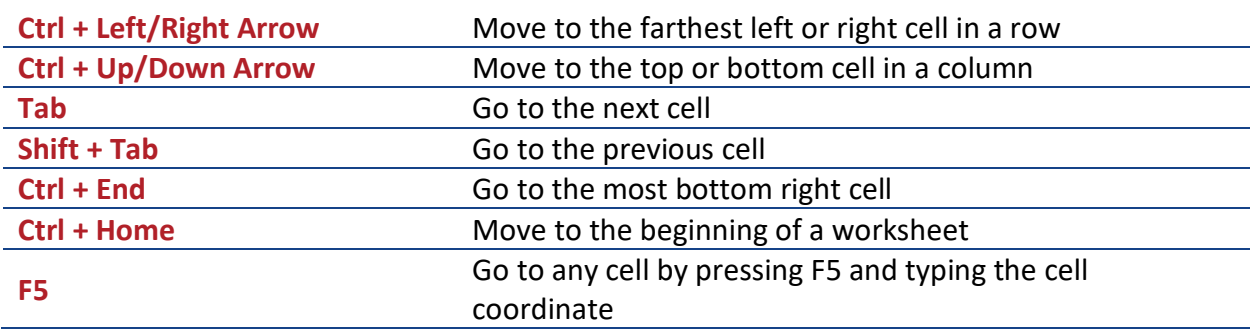

### Selecting Cells

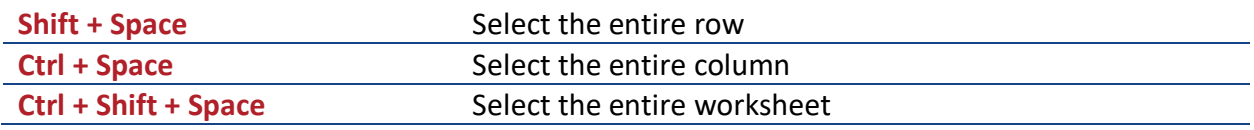

## Editing Cells

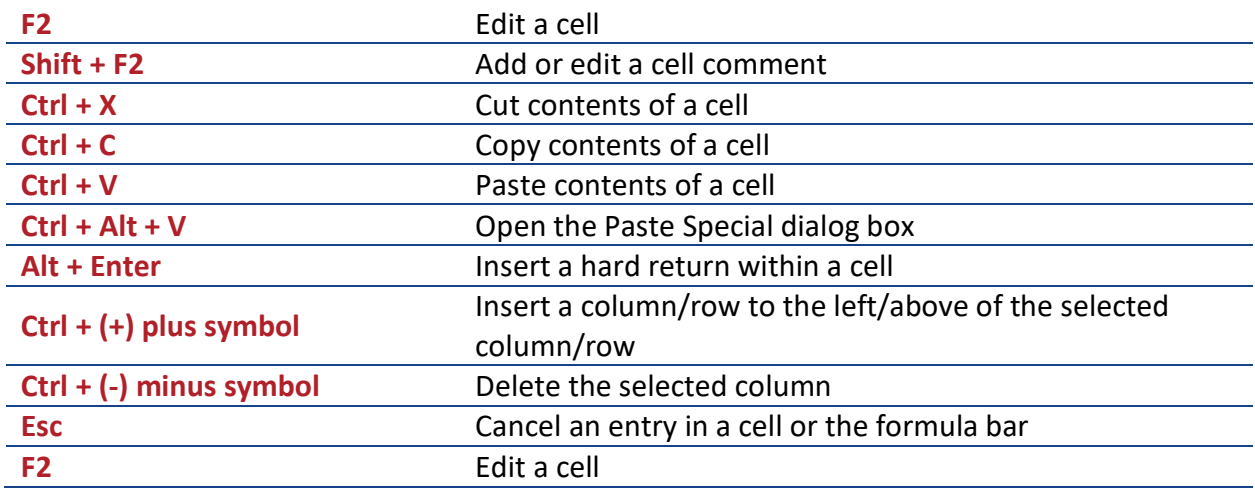

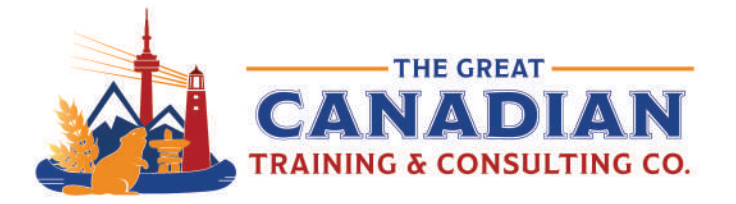

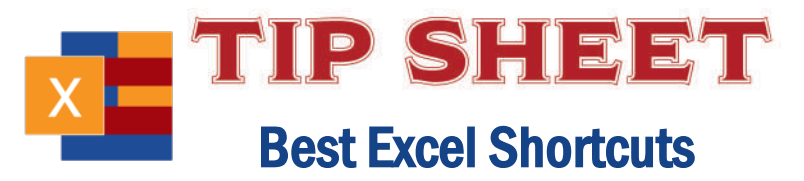

## Formatting Cells

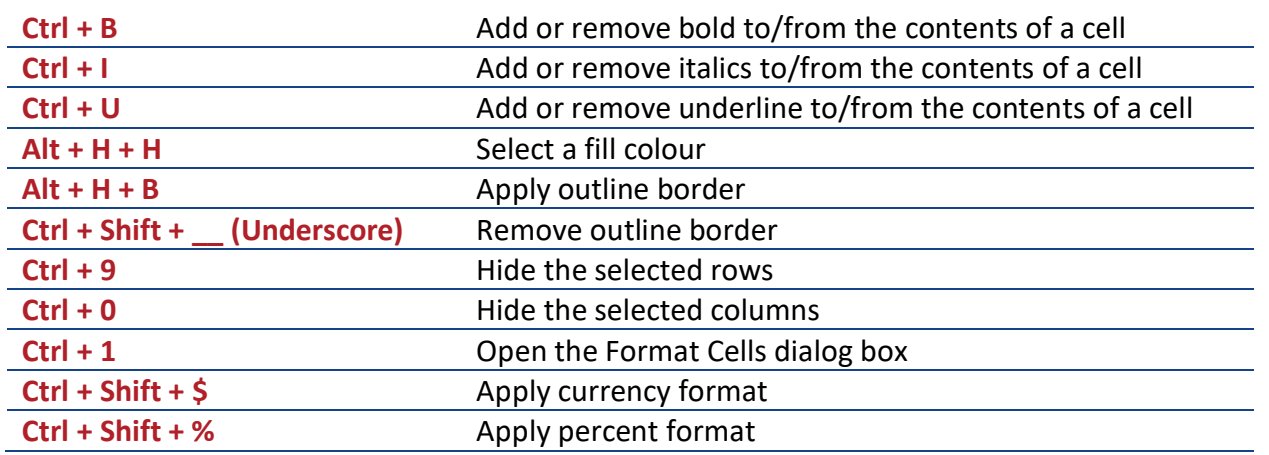

Excel is a powerful tool that can be used in so many ways. We offer various courses that help you work more confidently with Excel and master its unique features.

If you want:

**An overview of Excel:** Start with **[Excel Level 1 \(Basic\)](https://greatcanadiantraining.ca/course/microsoft-excel-level-1-basic)**, **[Level 2 \(Intermediate\)](https://greatcanadiantraining.ca/course/microsoft-excel-level-2-intermediate)**, or **[Level 3](https://greatcanadiantraining.ca/course/microsoft-excel-level-3-advanced)  [\(Advanced\)](https://greatcanadiantraining.ca/course/microsoft-excel-level-3-advanced)**

**To be more productive:** Check out **[Excel Tips, Tricks](https://greatcanadiantraining.ca/courses/microsoft-excel?cards=true&category=be-more-productive-with-excel) and Time Savers To display your data more effectively:** We cover **[charts, dashboards and visualizations](https://greatcanadiantraining.ca/courses/microsoft-excel?cards=true&category=data-visualizations) To power up your use of Excel:** Check out our **[power functions and features courses](https://greatcanadiantraining.ca/courses/microsoft-excel?cards=true&category=power-functions-and-features) To learn about VBA:** Check out our **[Automation with Macros and VBA training](https://greatcanadiantraining.ca/courses/microsoft-excel?cards=true&category=automation-with-macros-and-vba)**

**[Contact us](mailto:info@greatcanadiantraining.ca)** today to learn about your training options.